<< TArch 85

 $<<$  TArch 8.5 $>>$ 

, tushu007.com

- 13 ISBN 9787111386261
- 10 ISBN 7111386264

出版时间:2012-7

页数:507

字数:799000

extended by PDF and the PDF

http://www.tushu007.com

# << TArch 85

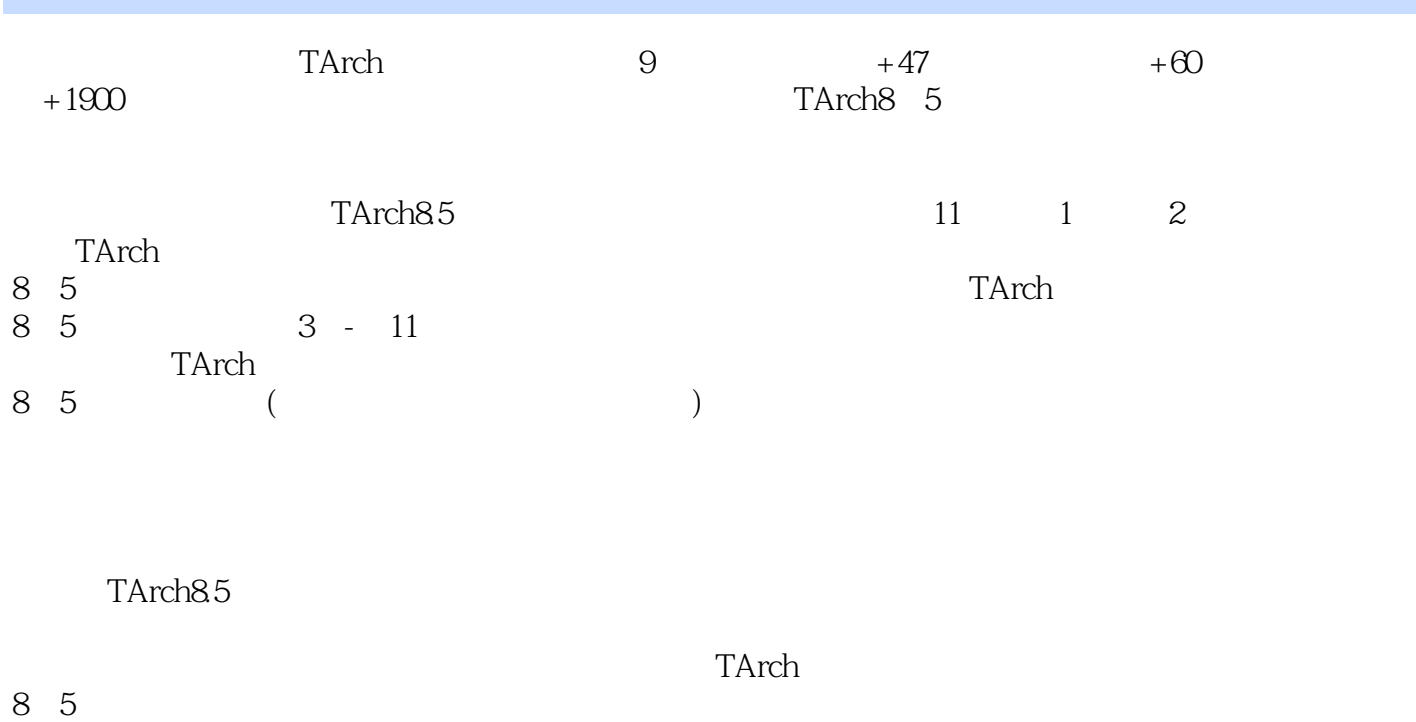

 $1900$ 

addiscussion, tushu007.com

<< TArch 85

1 TArch8 5 1 1TArch8 5  $1 \quad 1 \quad 1$  $1 \t1 \t2$ 1.1.3软件与硬件配置环境 1 1 4TArch8 5 1  $ZTArch8$  5 1 2 1  $1 \t2 \t2$ 1 2 3 1.3建筑施工图设计基础 1 3 1 1 3 2 1.3.3 2 TArch8 5 2 1  $\begin{array}{ccc} 2 & 1 & 1 \\ 2 & 1 & 2 \end{array}$  $\begin{array}{ccc} 2 & 1 & 2 \\ 2 & 1 & 3 \end{array}$  $\begin{array}{ccc} 2&1&3\\ 2&2 \end{array}$ 2.2绘制和编辑墙体  $2\quad 2\quad 1$ 2 2 2 2 2 3  $2 \t2 \t4$ 2 2 5 2 3  $\begin{array}{ccc} 2 & 3 & 1 \\ 2 & 3 & 2 \end{array}$ 3 2 2 4  $\begin{array}{ccc} 2 & 1 \\ 2 & 4 \end{array}$  1 2 4 2 2 4 3  $2\quad 4\quad 4$ 2.5创建室内设施  $2\quad 5\quad 1$  $2\,5\,2$  $2\hspace{0.1cm}5\hspace{0.1cm}3$  $2\quad 5\quad 4$ 2.6创建室外设施 2 6 1 2 6 2 2 6 3  $\begin{array}{ccc} 2 & 6 & 4 \\ 2 & 7 & \end{array}$ 2.7房间查询

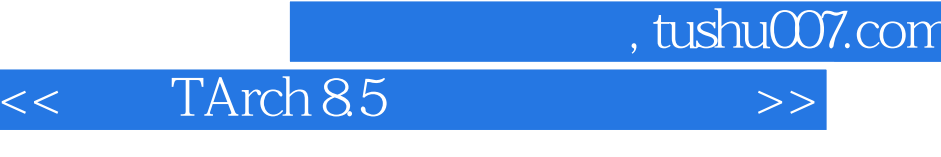

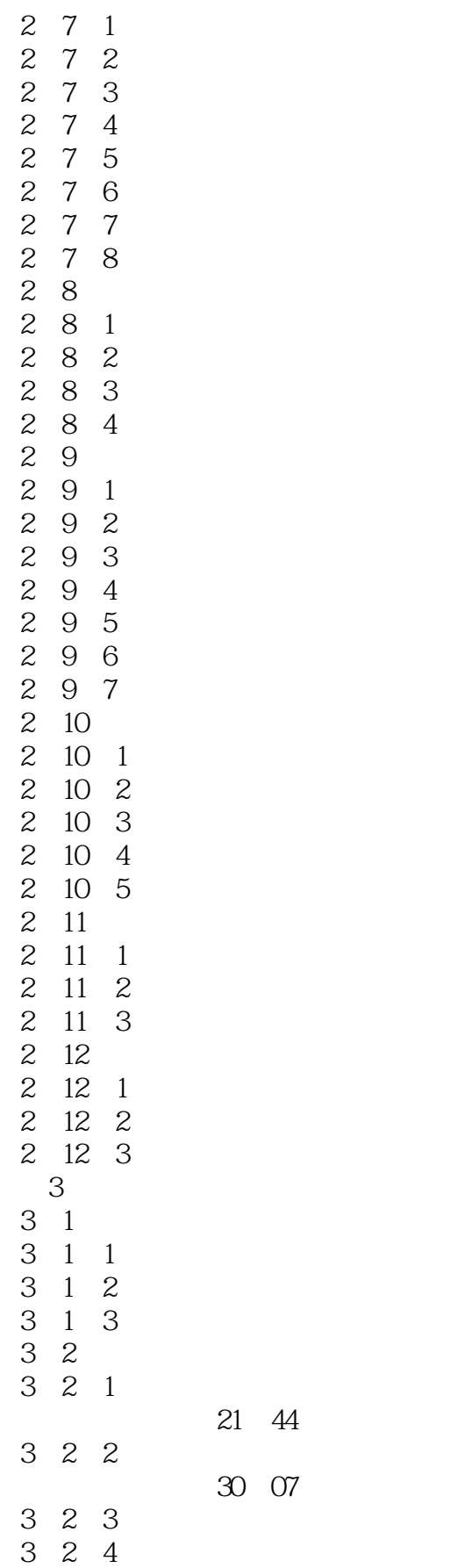

### $<<$  TArch 8.5 $>>$

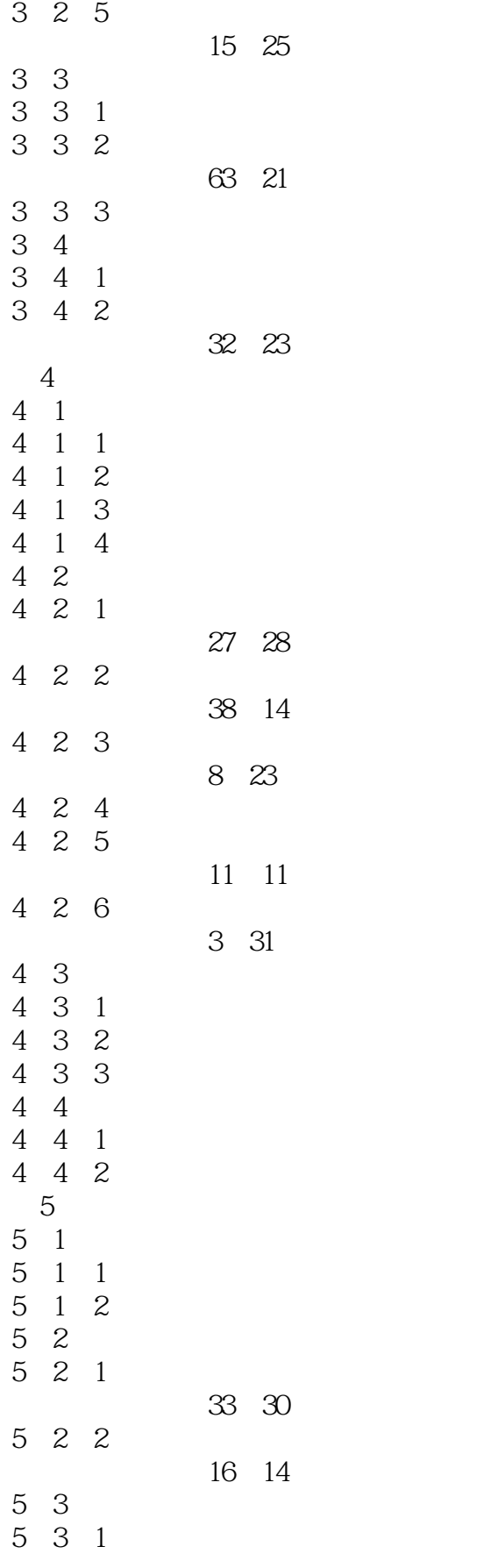

#### << TArch 85

 $\begin{array}{ccccc} 5 & 3 & 2 \\ 5 & 3 & 3 \end{array}$  $\begin{array}{cc} 5 & 3 & 3 \\ 5 & 4 \end{array}$ 

5 4 1 5 4 2 5 4 3

6 1

, tushu007.com

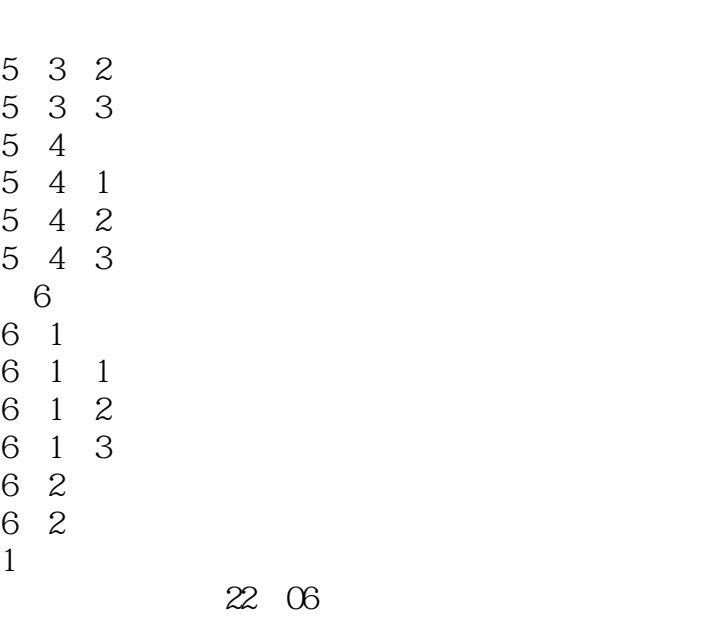

- 6 2 2 100 06 6 2 3 19 55 6 2 4 视频学习时长:42分3秒
- 6 2 5 19 51 6 3
- 6 3 1 6 3 2 视频学习时长:60分08秒 6 4 6 4 1 6 4 2

31 O<sub>2</sub>

视频学习时长:36分44秒

视频学习时长:62分0秒

34 03

视频学习时长:28分53秒

- $\overline{7}$  $7<sub>1</sub>$  $7\quad1\quad1$ 7 1 2 7 2 7 2 1
- 7 2 2 7 2 3 7 2 4 7 2 5
- 7.3商场立面图设计
- $7\quad 3\quad 1$

 $<<$  TArch 85 $>>$ 

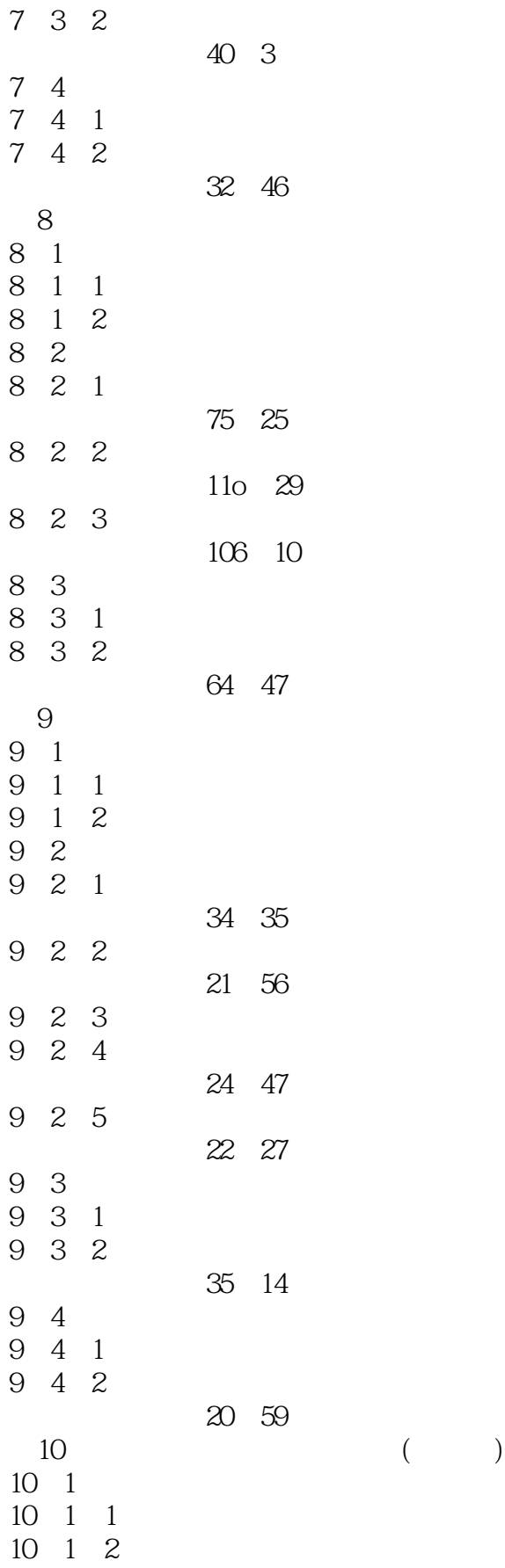

#### $<<$  TArch 85 $>>$

 $\alpha$ , tushu007.com

## $<<$  TArch 8.5 $>>$

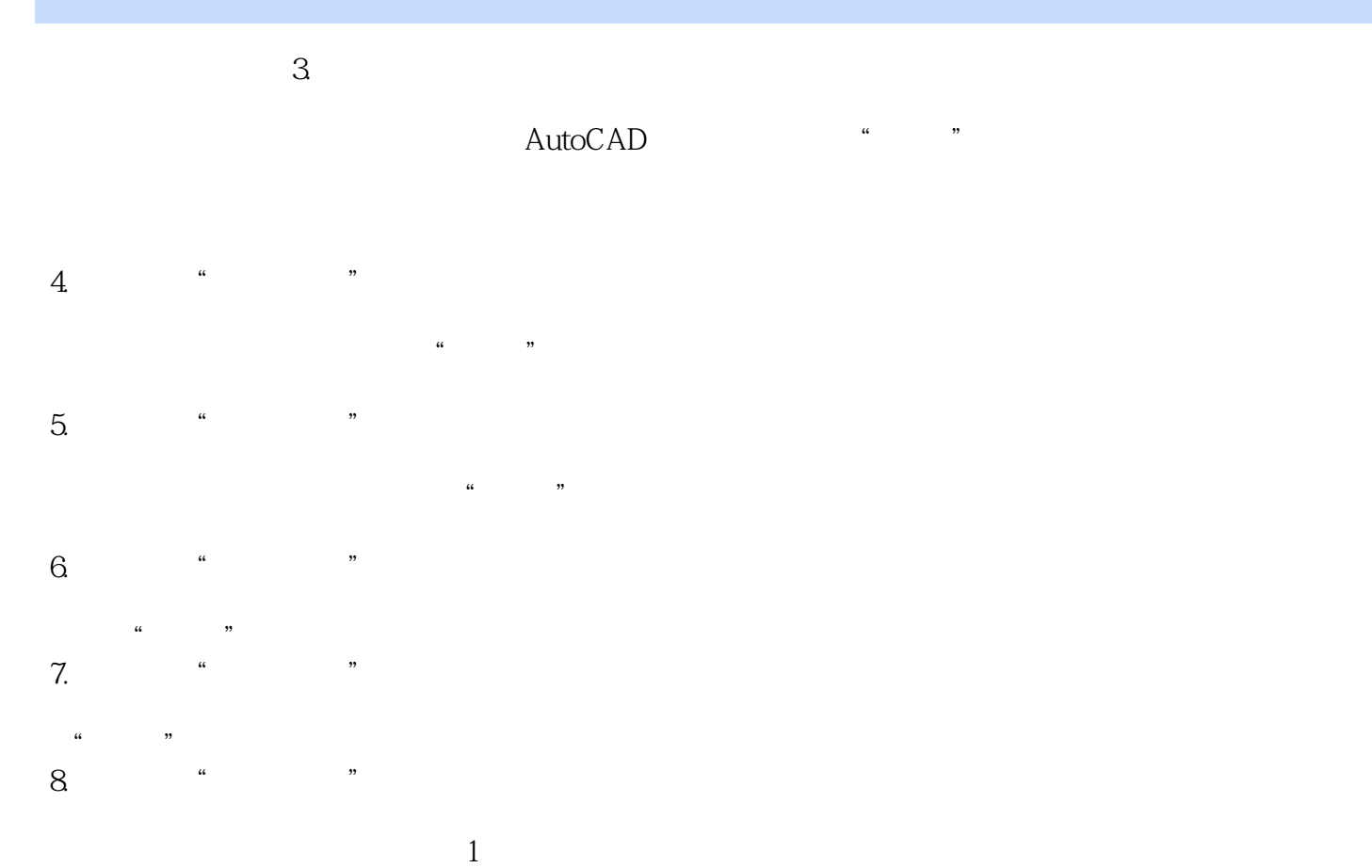

 $\frac{1}{\sqrt{2}}$ 9. <sup>"</sup>

 $\alpha$  , we have  $\beta$ 

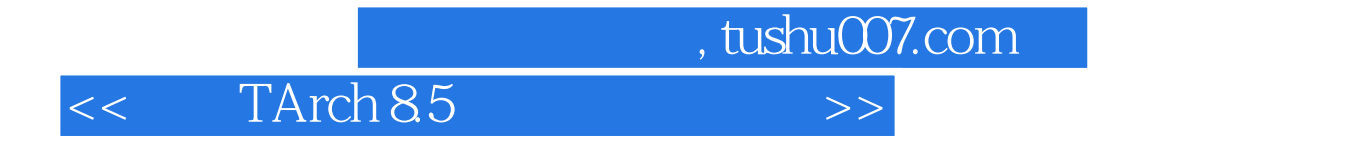

TArch 85

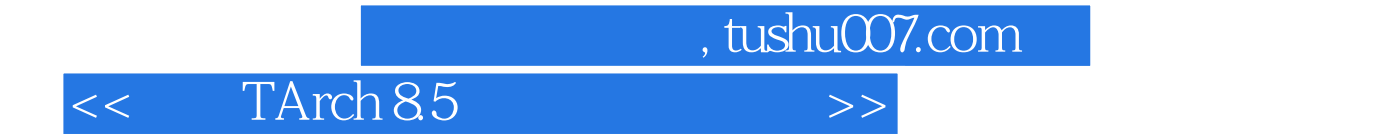

本站所提供下载的PDF图书仅提供预览和简介,请支持正版图书。

更多资源请访问:http://www.tushu007.com